# **АННОТАЦИЯ РАБОЧЕЙ ПРОГРАММЫ ДИСЦИПЛИНЫ ПРИЕМ 2018 г. ФОРМА ОБУЧЕНИЯ очная**

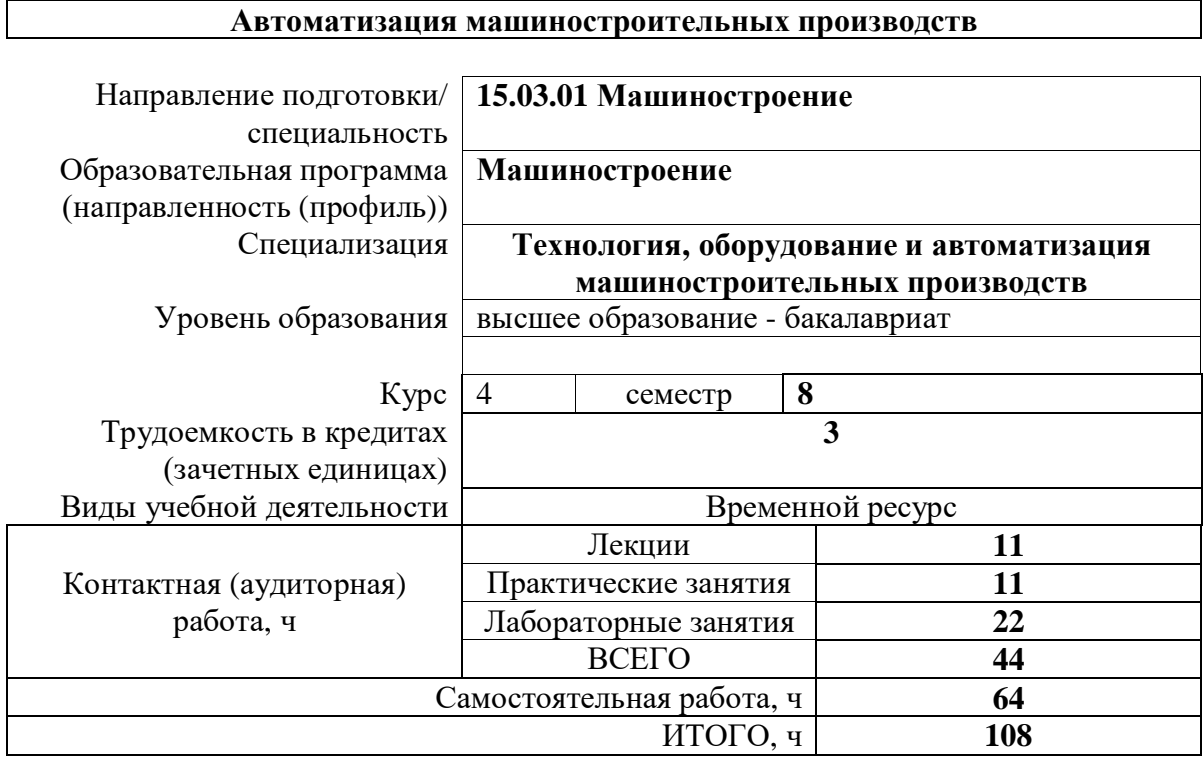

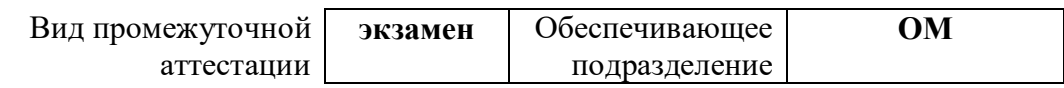

#### **1. Цели освоения дисциплины**

Целями освоения дисциплины «Автоматизация машиностроительных производств» является формирование у обучающихся определенного ООП (п.5. Общей характеристики ООП) состава компетенций для подготовки к профессиональной деятельности.

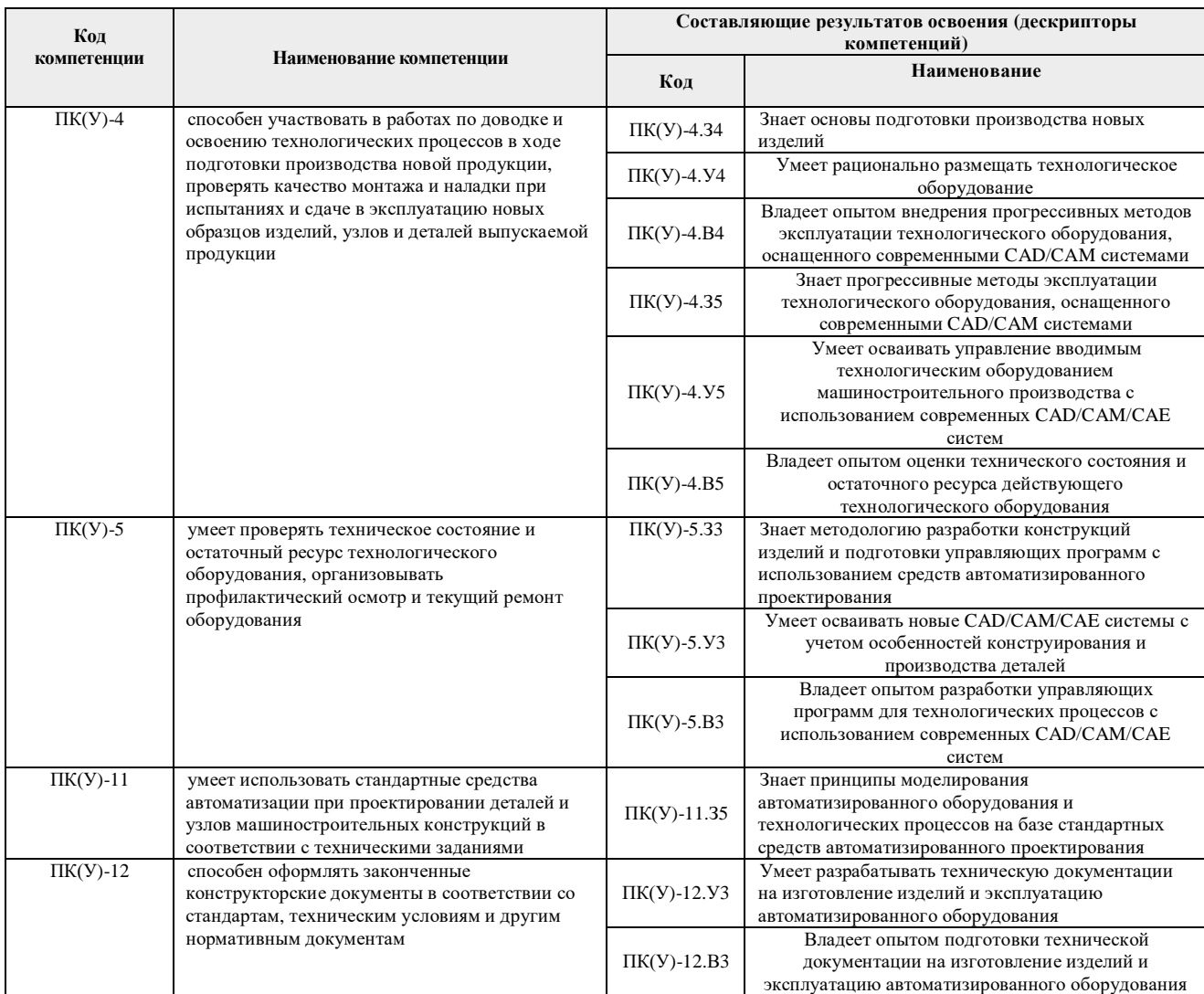

## **2. Планируемые результаты обучения по дисциплине «Автоматизация машиностроительных производств»**

#### После успешного освоения дисциплины будут сформированы результаты обучения:

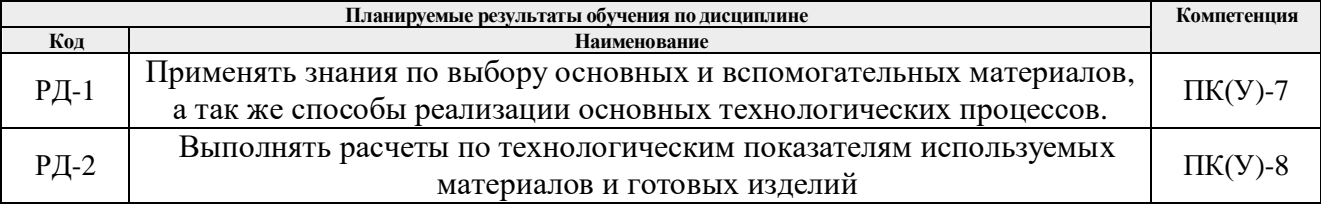

Оценочные мероприятия текущего контроля и промежуточной аттестации представлены в календарном рейтинг-плане дисциплины.

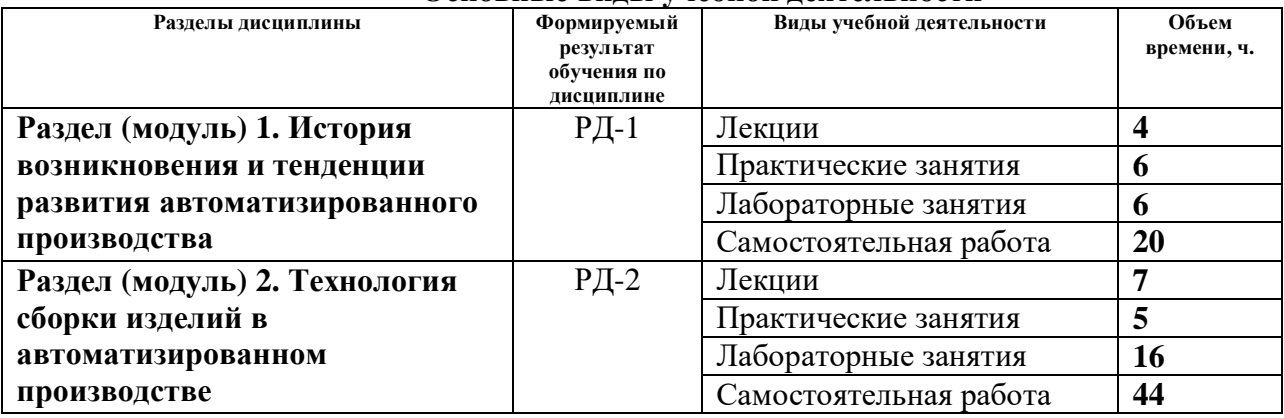

#### **3. Структура и содержание дисциплины Основные виды учебной деятельности**

## **4. Учебно-методическое и информационное обеспечение дисциплины 4.1.Учебно-методическое обеспечение**

## **Основная литература**

1. Должиков В.П. Технологии наукоемких машиностроительных производств: учебное пособие / В.П. Должиков. — 2-е изд., стер. — Санкт-Петербург: Лань, 2016. — 304 с. — ISBN 978-5-8114-2393-4. — Текст: электронный // Лань: электронно-библиотечная система. — URL: https://e.lanbook.com/book/81559 (дата обращения: 15.05.2018). — Режим доступа: для авториз. пользователей;

2. Автоматизация технологических процессов и производств: учебник / А.Г. Схиртладзе, А.В. Федотов, В.Б. Моисеев, В.Г. Хомченко. — Пенза: ПензГТУ, 2015. — 442 с. — Текст: электронный // Лань: электронно-библиотечная система. — URL: https://e.lanbook.com/book/63096 (дата обращения: 15.05.2018). — Режим доступа: для авториз. пользователей;

3. Фельдштейн Е.Э. Автоматизация производственных процессов в машиностроении: учебное пособие/ Е.Э. Фельдштейн. — Минск: Новое знание, 2011. — 265 с. — ISBN 978- 985-475-443-7. — Текст: электронный // Лань: электронно-библиотечная система. — URL: https://e.lanbook.com/book/2902 (дата обращения: 15.05.2018). — Режим доступа: для авториз. пользователей;

4. Павлов, Ю. А. Основы автоматизации производства: учебное пособие / Ю.А. Павлов. — Москва: МИСИС, 2017. — 280 с. — ISBN 978-5-90846-78-5. — Текст: электронный // Лань: электронно-библиотечная система. — URL: https://e.lanbook.com/book/105283 (дата обращения: 15.05.2018). — Режим доступа: для авториз. пользователей.

#### **Дополнительная литература**

1. Проектирование технологических процессов машиностроительных производств : учебник / В. А. Тимирязев, А. Г. Схиртладзе, Н. П. Солнышкин, С. И. Дмитриев. — Санкт-Петербург : Лань, 2014. — 384 с. — ISBN 978-5-8114-1629-5. — Текст : электронный // Лань : электронно-библиотечная система. — URL: https://e.lanbook.com/book/50682 (дата обращения: 15.05.2018). — Режим доступа: для авториз. пользователей;

2. Основы проектирования заготовок в автоматизированном машиностроении : учебник / С. И. Богодухов, А. Г. Схиртладзе, Р. М. Сулейманов, Е. С. Козик. — Москва : Машиностроение, 2009. — 432 с. — ISBN 978-5-94275-467-9. — Текст : электронный // Лань : электронно-библиотечная система. — URL: https://e.lanbook.com/book/749 (дата обращения: 15.05.2018). — Режим доступа: для авториз. пользователей.

3. Акулович, Л. М. Основы автоматизированного проектирования технологических процессов в машиностроении : учебное пособие / Л. М. Акулович, В. К. Шелег. — Минск :

Новое знание, 2012. — 488 с. — ISBN 978-985-475-484-0. — Текст : электронный // Лань : электронно-библиотечная система. — URL: https://e.lanbook.com/book/2914 (дата обращения: 15.05.2018). — Режим доступа: для авториз. пользователей.

### **4.2. Информационное и программное обеспечение**

Internet-ресурсы (в т.ч. в среде LMS MOODLE и др. образовательные и библиотечные ресурсы):

Профессиональные базы данных и информационно-справочные системы доступны по ссылке: https://www.lib.tpu.ru/html/irs-and-pdb

Лицензионное программное обеспечение (в соответствии с **Перечнем лицензионного программного обеспечения ТПУ)**:

- 1. WinDjView; 7-Zip; Adobe Acrobat Reader DC; Adobe Flash Player; AkelPad; Ascon KOMPAS-3D 18 Education Concurrent MCAD ECAD; Dassault Systemes SOLIDWORKS 2020 Education; Document Foundation LibreOffice; Google Chrome; Microsoft Office 2007 Standard Russian Academic; Mozilla Firefox ESR; Tracker Software PDF-XChange Viewer
- 2. Zoom Zoom; 7-Zip; Adobe Acrobat Reader DC; Adobe Flash Player; AkelPad; Cisco Webex Meetings; Document Foundation LibreOffice; Google Chrome; Mozilla Firefox ESR; Tracker Software PDF-XChange Viewer; WinDjView
- 3. Zoom Zoom; 7-Zip; Adobe Acrobat Reader DC; Adobe Flash Player; AkelPad; Cisco Webex Meetings; Google Chrome; Microsoft Office 2007 Standard Russian Academic; Mozilla Firefox ESR; Tracker Software PDF-XChange Viewer; WinDjView